# La sicurezza informatica per l'elettricista

*Advanced* 

Vol. 2

**Stefano Toffano** 

# **LA SICUREZZA INFORMATICA PER L'ELETTRICISTA**

*Advanced* 

Vol. 2

*Manuale* 

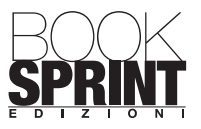

**www.booksprintedizioni.it** 

Copyright © 2024 **Stefano Toffano**  Tutti i diritti riservati

## Indice

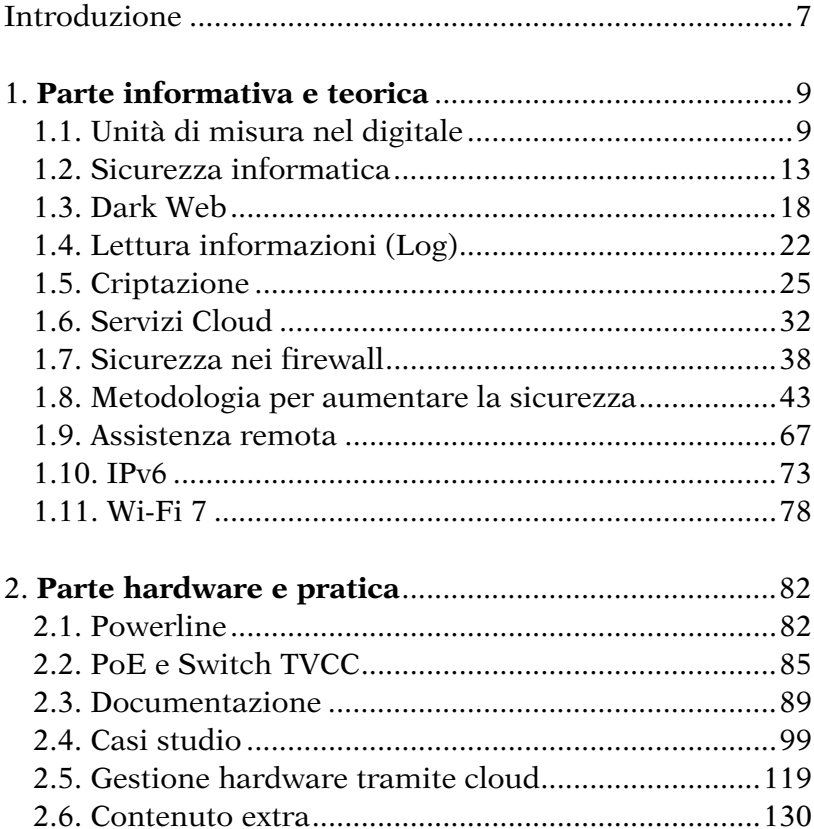

#### **Introduzione**

Questo libro è la naturale evoluzione del mio primo volume "La sicurezza informatica per l'elettricista", insieme al quale forma un unico percorso formativo e, vista la costante evoluzione del mondo delle reti e della sicurezza informatica, non escludo che in futuro non arrivi anche un terzo volume.

Il primo volume offre un'ampia panoramica su tutti gli aspetti hardware e software delle reti indispensabili per un primo approccio alla materia.

Non ho voluto inserire troppe informazioni tecniche perché la mia intenzione non era quella di scrivere un testo prettamente accademico, in quanto io per primo vorrei essere introdotto a certi argomenti complessi in maniera graduale, senza dare per scontato nessun prerequisito o conoscenza di base.

In questo secondo volume, invece, ho voluto sia approfondire e completare le conoscenze acquisite nel primo volume, sia focalizzarmi sugli aspetti più pratici della materia, che vanno dalla conoscenza ed interpretazione delle normative di riferimento ai casi studio di settore, con il fine ultimo di dare al lettore degli strumenti utili a comprendere a pieno il mondo del networking e tutto ciò che gli gira intorno.

Non mancheranno nemmeno dei consigli utili a crescere professionalmente in questo meraviglioso settore, dove l'installatore elettrico ed elettronico resta una risorsa fondamentale senza la quale l'intero settore delle reti e della sicurezza informatica non riuscirebbe ad operare.

Ma la vera domanda è… cosa ha spinto un tecnico di reti informatiche a scrivere ben due libri?

La prima spinta l'ho ricevuta dalla frustrazione causata dal paradosso di fronte al quale mi sono sempre trovato, cioè un mercato dove ci sono grandi aziende che scelgono deliberatamente di non investire nell'innovazione e nella sicurezza informatica, correndo dei grandi rischi che poi spesso ritroviamo in prima pagina quando ormai il danno è fatto e si può solo cercare di rimediare, il che non sempre è possibile.

La seconda spinta, quella che mi ha portato a scrivere la continuazione del primo libro, sono stati i riscontri positivi ricevuti da colleghi, collaboratori, mentori e molte altre persone del settore dopo la prima pubblicazione.

La mia ambizione è quella di contribuire, anche se in minima parte, ad un cambiamento di mentalità di molte aziende italiane, che purtroppo ancora oggi sottovalutano le opportunità e i rischi legati alle reti ed alla sicurezza informatica, con potenziali conseguenze catastrofiche.

Per fortuna i tempi cambiano e piano piano vedo sempre più professionisti che decidono di investire nella propria formazione, in un contesto in continuo cambiamento dove le informazioni da sapere sono tante e dove è importante rimanere sempre aggiornati per avere un vantaggio competitivo.

*Stefano Toffano* 

**1** 

### **Parte informativa e teorica**

#### **1.1.** *Unità di misura nel digitale*

Inizio la parte formativa con un argomento di fondamentale importanza che crea molta confusione e che, per quanto semplice, è particolarmente difficile da memorizzare: sto parlando dell'unità di misura del digitale.

Il motivo della sua importanza è che inconsapevolmente usiamo quasi quotidianamente le unità di misura kilo, mega, giga e tera (kilo = 1.000, mega = 1.000.000, giga = 1.000.000.000, tera = 1.000.000.000.000) riferito alle unità di partenza del mondo digitale che sono il bit ed il byte (1byte = 8bit, un bit è un valore binario che corrisponde solamente a 0 o ad 1).

Ma dove vengono usate le unità di misura di bit, byte ed i loro multipli?

Il bit viene usato, ad esempio, durante uno speed test per vedere la velocità di connessione, o per vedere il throughput di uno switch di rete.

Il byte viene usato per misurare lo spazio a disposizione di un hard disk (HDD o SSD), quello di una memory card o una chiavetta USB, il flusso video di una videocamera IP, o molte altre utilità. Anche il byte può essere usato per visualizzare la velocità di un trasferimento dati, ad esempio, quando copiamo dei dati da una memory al disco del PC.

La scelta di utilizzare un flusso di bit, rispetto a un flusso di byte, dipende solitamente dal servizio offerto di chi ha progettato il software.

Le unità di misura usate principalmente sono: Il bit  $(b)$ , il byte  $(B)$ Il kilobit (Kb), il kilobyte (KB) Il megabit (Mb), il megabyte (MB) Il gigabit (Gb), il gigabyte (GB) Il terabit (Tb), il terabyte (TB)

Bisogna prestare attenzione alle lettere minuscole e maiuscole, in quanto la "b" minuscola indica il bit, mentre la "B" maiuscola indica il byte, cioè quindi il multiplo a 8 bit.

È corretto ricordare l'importanza di un byte in quanto rappresenta una singola porzione di memoria indirizzabile:

```
1 byte = 8 bit
2 byte = 16 bit
```
 $4$  byte =  $32$  bit

È doveroso fare un'ulteriore precisazione di valori, perché nell'ambito dell'informatica e dello storage digitale (spazio di archiviazione) esistono due sistemi di misura che possono generare confusione: il sistema binario e il sistema decimale.

Per evitare ambiguità, sono stati introdotti dal 1998 i prefissi "kibi-" (Ki), "mebi-" (Mi), "gibi-" (Gi), ecc., nel sistema binario, mentre il sistema decimale continua ad usare i prefissi standard "kilo-" (k), "mega-" (M), "giga-" (G), ecc.

Sistema Binario: 1 Kibibyte (KiB) =  $1024$  byte 1 Mebibyte (MiB) = 1024 kibibyte 1 Gibibyte (GiB) = 1024 mebibyte

Quindi, nel contesto binario, 1 gigabyte (GB) è uguale a 1024 mebibyte (MiB), seguendo la relazione di potenza di 2; è corretto fare la conversione 1 gigabyte (GB) = 1024 megabyte (MB) solo se si sta utilizzando il sistema binario di prefissi (kibibyte, mebibyte, gibibyte, ecc.). In questo contesto, 1 gigabyte è equivalente a 1024 mebibyte.

Sistema Decimale: 1 Kilobyte  $(KB) = 1000$  byte 1 Megabyte (MB) = 1000 kilobyte 1 Gigabyte (GB) = 1000 megabyte

Quando spesso si sente dire che 1 gigabyte è uguale a 1024 megabyte, come spiegato all'inizio, ci si riferisce al sistema binario, dove i prefissi kibi-, mebi-, etc., vengono utilizzati per evitare confusione.

In sintesi, la distinzione tra i due sistemi è cruciale quando si opera con dati in ambito informatico. Il sistema binario è più comune in quest'ambito, mentre il sistema decimale può essere utilizzato in contesti di marketing per semplificare la comunicazione con il pubblico generale. Considerando la differenza tra i due valori, non è particolarmente grave fare le conversioni nel modo più comunemente usato.

Per agevolare il nostro lavoro e per non fare i calcoli tutte le volte che dobbiamo fare una conversione, sul web troviamo molti tool gratuiti utili, in particolare questo: https://www.convertworld.com/it/larghezza-di-banda

Riporto qualche esempio di conversione di bit o byte al secondo (il "ps" significa per second):

- ‐ 100 Megabyte al secondo (MiB/s) corrisponde a 800 Mbit/s (Mbps).
- ‐ 1 Gigabyte al secondo (GB/s) corrisponde a 8 Gbit/s (Gbps).

Usando i convertitori on-line, bisogna prestare attenzione alle grandezze definite per evitare errori di calcolo.

Vediamo come di consueto un paio di esempi pratici per comprendere meglio la conversione.

Se ad esempio eseguiamo uno speed test ed otteniamo il risultato di 36,53 Mbps in Download e 15,16 Mbps in Upload, quest'ultimo può essere convertito in 4,57 MB/s in Download e 1,9 MB/s in Upload.

La stessa conversione può essere applicata ad uno Switch Gigabit, che ha una porta da 1 Gbps ed una porta SFP+ da 10 Gbps:

 $1 \text{ Gbps} = 0.13 \text{ GB/s}$ 

 $10 \text{ Gbps} = 1,25 \text{ GB/s}$ 

Mentre per uno switch multi-gigabit da 30 porte, con una switching capacity da 240 Gbps, la conversione sarà la seguente:

 $240$  Gbps =  $30$  GB/s

Queste sono informazioni necessarie, ad esempio, se dobbiamo calcolare la velocità di trasferimento verso un nostro cloud sulla base della velocità della linea dati disponibile.

Per prenderci la mano consiglio di esercitarsi con le conversioni come nei miei esempi.

Più intuitive sono le conversioni per definire lo spazio di una memory card, di un Hard Disk o di un'altra forma di archiviazione. Anche qui sul web troviamo molti tool, co-